# **PROCESS SYNCHRONIZATION**

READINGS: CHAPTER 5

## **ISSUES IN COOPERING PROCESSES AND THREADS – DATA SHARING**

### **Shared Memory**

- Two or more processes share a part of their address space
- Incorrect results whenever two processes (or two threads of a process) modify the same data at the same time

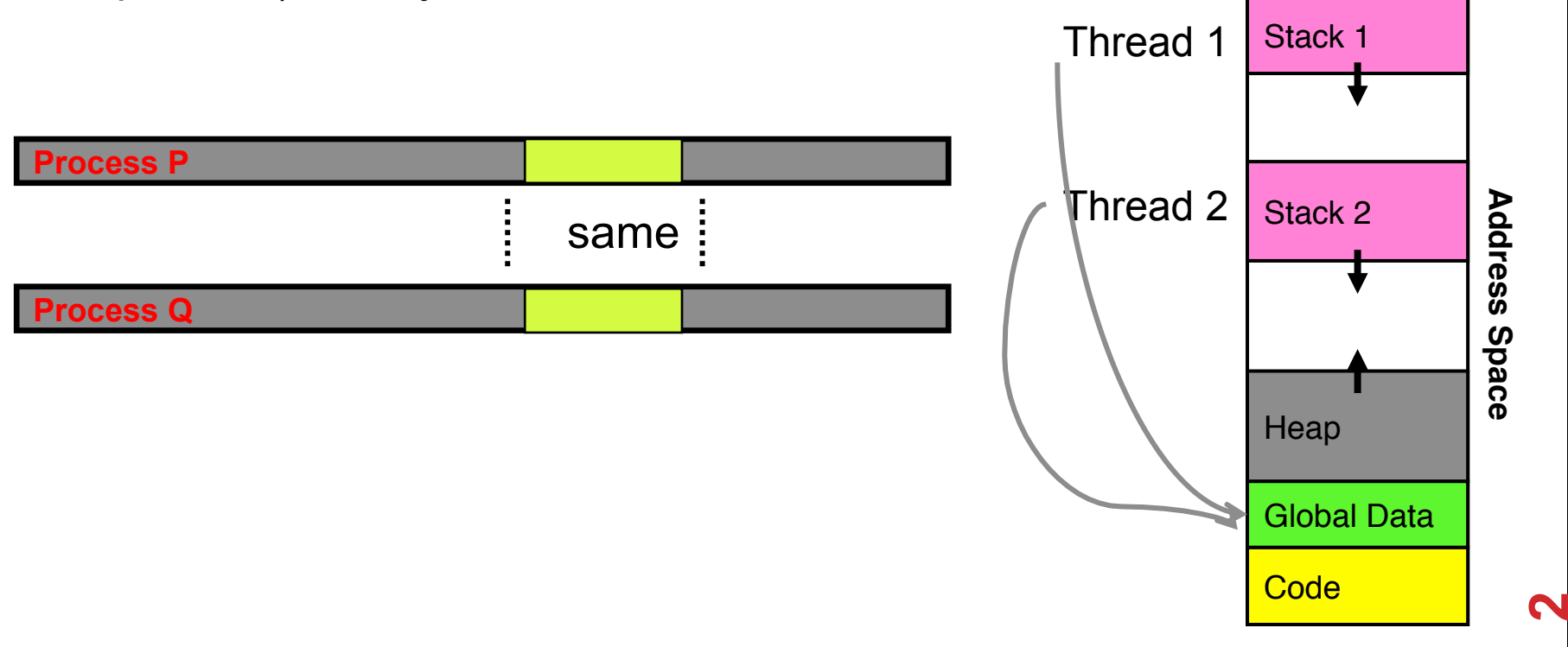

### **EXAMPLE 1: PRODUCER - CONSUMER**

### **count – # of items in the buffer, shared variable**

```
Producer
```

```
while (count == BUFFER.SIZE) 
   ; // do nothing
```

```
// add an item to the buffer 
buffer[in] = item;in = (in + 1) % BUFFER. SIZE;
++count;
```
#### Consumer

```
while (count == 0)
   ; // do nothing
```

```
// remove an item from the buffer 
item = buffer[out];out = (out + 1) % BUFFER. SIZE;
--count;
```
## **RACE CONDITION**

#### **count++ could be implemented as**

```
register1 = count<br>register1 = register1 + 1 count = register1
```
#### **count-- could be implemented as**

```
 register2 = count register2 = register2 - 1 count = register2
```
#### **Consider this execution interleaving with** "**count = 5**" **initially:**

T0: producer execute register1 = count  ${register1 = 5}$ T1: producer execute register1 = register1 + 1 {register1 = 6} T2: consumer execute register2 = count {register2 =  $5$ } T3: consumer execute register2 = register2 -  $1$  {register2 = 4} T4: producer execute count = register1  $\{count = 6\}$ T5: consumer execute count =  $r$ egister2  $\{count = 4\}$ 

**4** 

count++ and count-- are not atomic operations!

## **EXAMPLE 2: BANKING PROBLEM**

### **Speed up server by using multiple threads (one per request)**

• Can use multi-processor, or overlap comp and I/O

**Requests proceeds to completion, blocking as required:**

```
Deposit(acctId, amount) { 
acct = GetAccount (actId); \frac{1}{2} May use disk I/O \frac{\star}{2} acct->balance += amount; 
StoreAccount(acct); \frac{1}{2} /* Involves disk I/O */
}
```
### **Unfortunately, shared state can get corrupted:**

```
Thread 1 Thread 2
load r1, acct->balance 
                         load r1, acct->balance 
                         add r1, amount2 
                         store r1, acct->balance 
add r1, amount1 
store r1, acct->balance
```
## **EXAMPLE 2: DINNING PHILOSOPHER'S PROBLEM**

### **First suggested by Dijkstra in 1971**

- Philosophers eat/think
- Eating needs 2 chopsticks
- Pick one chopstick at a time

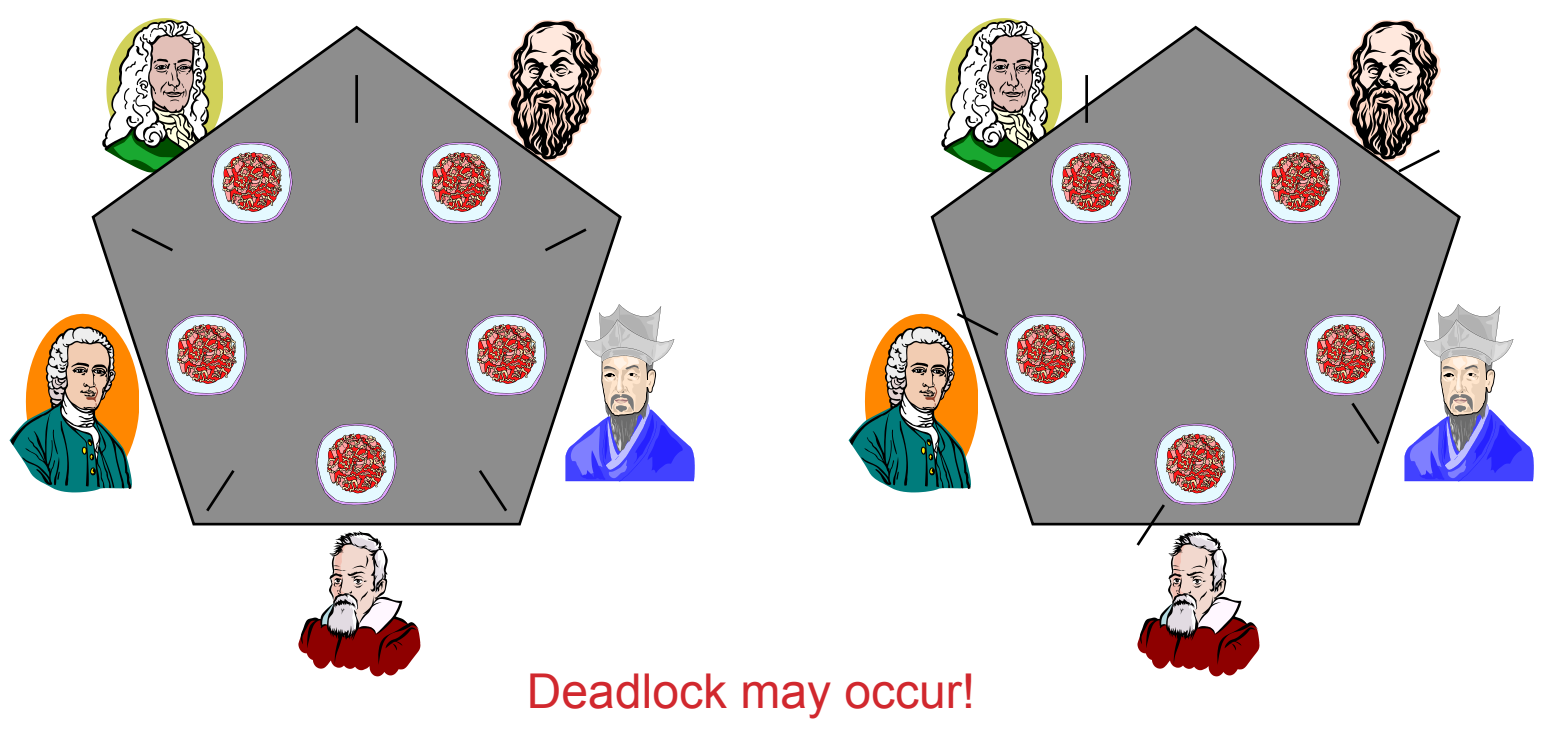

**6** 

## **EXAMPLE 3: SOJOURNER ROVER**

**Mars Pathfinder, a NASA space probe landed a robot, the Sojourner rover, on Mars in 1997** 

**Shortly after the Sojourner began operating, it started to experience frequent computer resets.** 

**Priority: T3 > T2 > T1** 

**Problem: T3 may be blocked for a long period of time** 

**Solution: priority inheritance** 

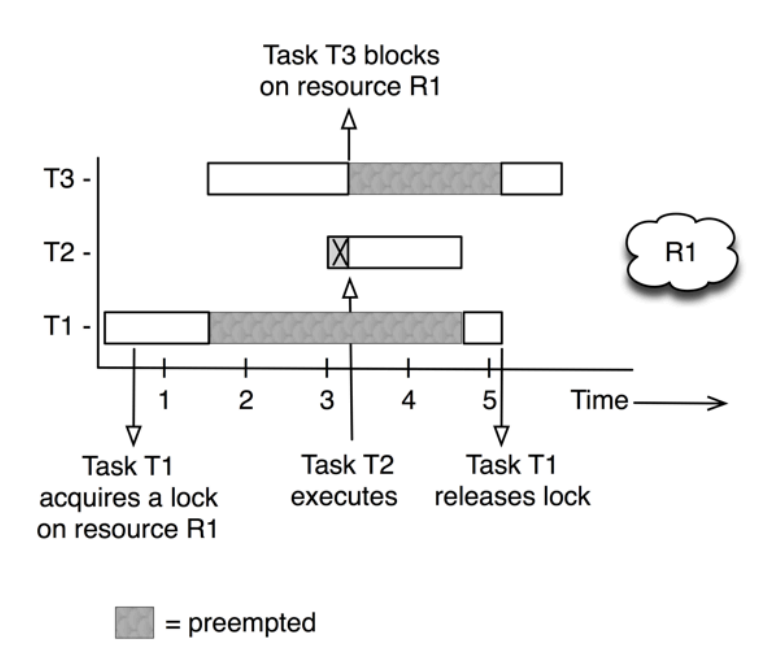

**7** 

## **DEFINITIONS**

### **Synchronization: using atomic operations to ensure cooperation between threads**

• For now, only loads and stores are atomic

### **Critical Section: piece of code that only one thread can execute at once**

### **Mutual Exclusion: ensuring that only one thread executes critical section**

- One thread excludes the other while doing its task
- Critical section and mutual exclusion are two ways of describing the same thing

## **REQUIREMENTS**

**Mutual exclusion: No two processes may be simultaneously into their critical sections for the same shared data** 

**Progress: No process should be prevented to enter its critical section when no other process is inside its own critical section for the same shared data** 

**No starvation: No process should have to wait forever to enter a critical section** 

Starvation with progress?

## **MOTIVATION: "TOO MUCH MILK"**

### **Great thing about OS's – analogy between problems in OS and problems in real life**

- Help you understand real life problems better
- But, computers are much stupider than people

### **Example: People need to coordinate:**

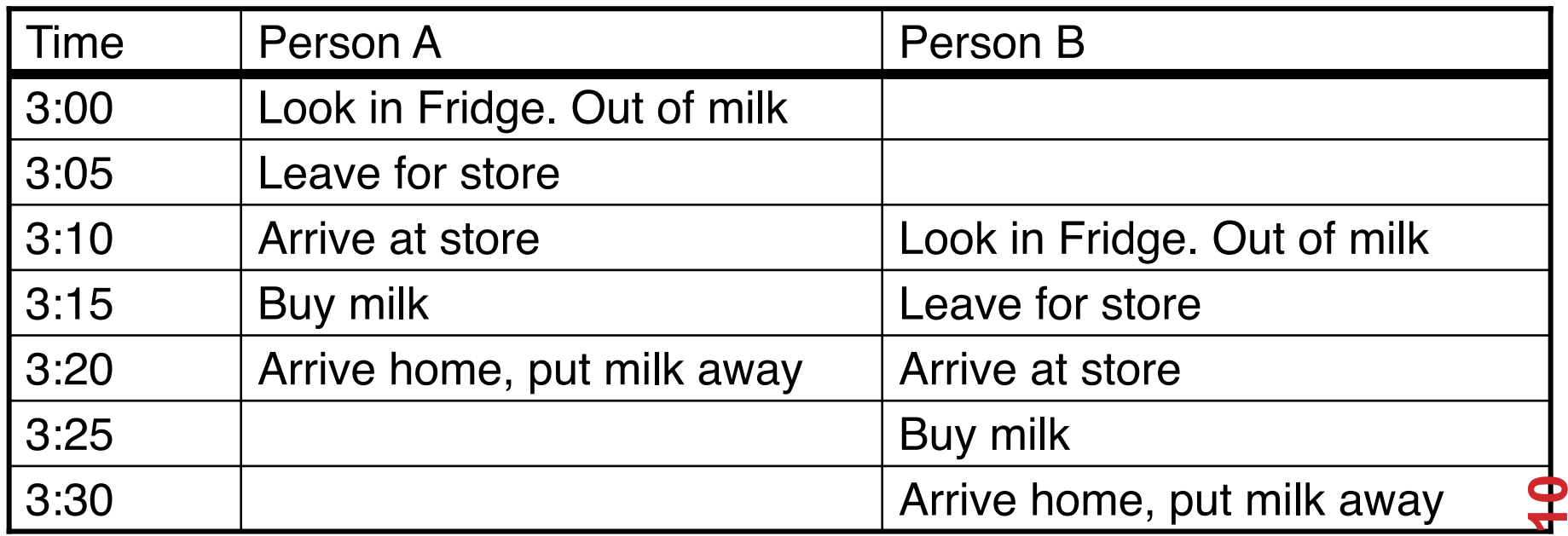

## **LOCK**

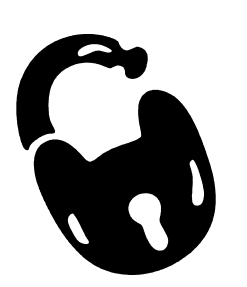

### **Prevents someone from doing something**

- Lock before entering critical section and before accessing shared data
- Unlock when leaving, after accessing shared data
- Wait if locked
	- Important idea: all synchronization involves waiting

### **Example: fix the milk problem by putting a lock on refrigerator**

- Lock it and take key if you are going to go buy milk
- Fixes too much (coarse granularity): roommate angry if only wants orange juice

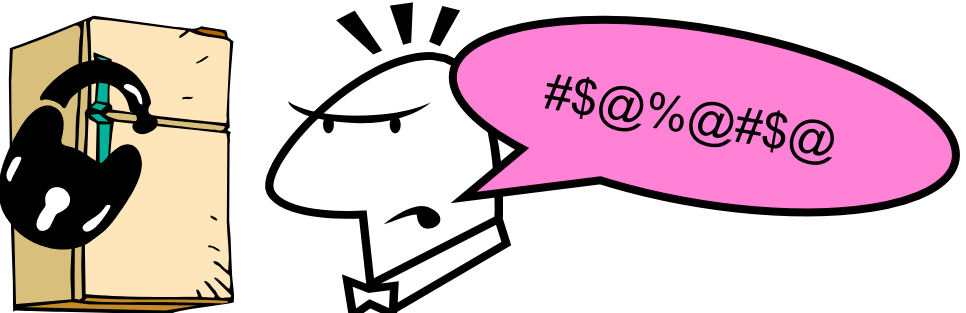

• Of Course – We don't know how to make a lock yet

## **TOO MUCH MILK: CORRECTNESS PROPERTIES**

### **Need to be careful about correctness of concurrent programs, since non-deterministic**

- Always write down desired behavior first
- Impulse is to start coding first, then when it doesn't work, pull hair out
- Instead, think first, then code

### **What are the correctness properties for the "Too much milk" problem?**

- Never more than one person buys
- Someone buys if needed

### **Restrict ourselves to use only atomic load and store operations as building blocks**

## **TOO MUCH MILK: SOLUTION #1**

#### **Use a note to avoid buying too much milk:**

- Leave a note before buying (kind of "lock")
- Remove note after buying (kind of "unlock")
- Don't buy if note (wait)

#### **Suppose a computer tries this (remember, only memory read/write are atomic):**

```
if (noMilk) { 
    if (noNote) { 
        leave Note; 
        buy milk; 
        remove note; 
 } 
}
```
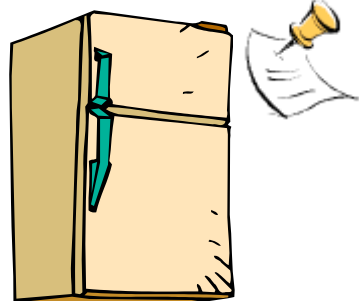

**13** 

**Result?** 

## **TOO MUCH MILK: SOLUTION #1**

#### **Still too much milk but only occasionally!**

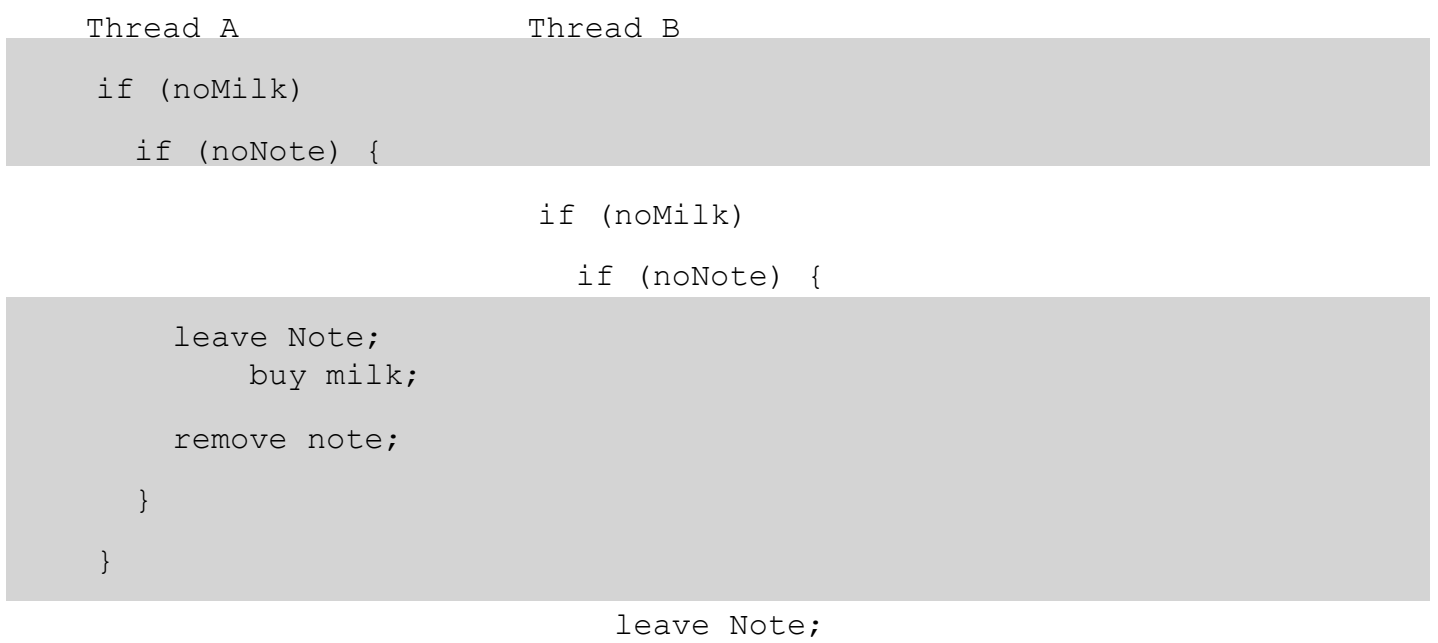

buy milk;

#### **Thread can get context switched after checking milk and note but before leaving note!**

#### **Solution makes problem worse since fails intermittently**

- Makes it really hard to debug...
- Must work despite what the thread dispatcher does!

Check and setting are not atomic

## **TOO MUCH MILK: SOLUTION #1½**

### **Clearly the Note is not quite blocking enough**

• Let's try to fix this by placing note first **Another try at previous solution:**

```
leave Note; 
if (noMilk)
    if (noNote) { 
       buy milk; 
 } 
} 
remove Note;
```
### **What happens here?**

- Well, with human, probably nothing bad
- With computer: no one ever buys milk

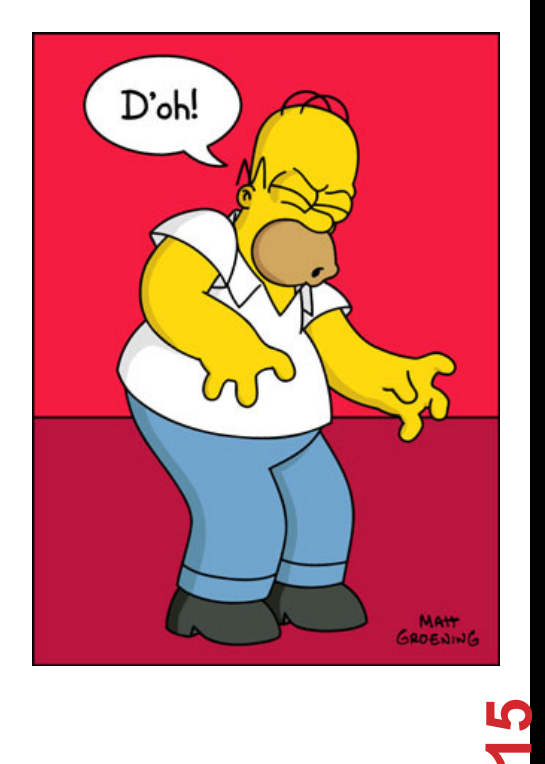

## **TOO MUCH MILK SOLUTION #2**

#### **How about labeled notes?**

• Now we can leave note before checking

### **Algorithm looks like this:**

```
Thread A Thread B
leave note A; leave note B;
if (noNote B) { if (noNote A) { 
  if (noMilk) { if (noMilk) {<br>buy Milk; buy Milk;
    buy Milk;
 } } 
} } 
remove note A; remove note B;
```
**16** 

**Does this work?** 

## **TOO MUCH MILK SOLUTION #2**

#### **Possible for neither thread to buy milk!**

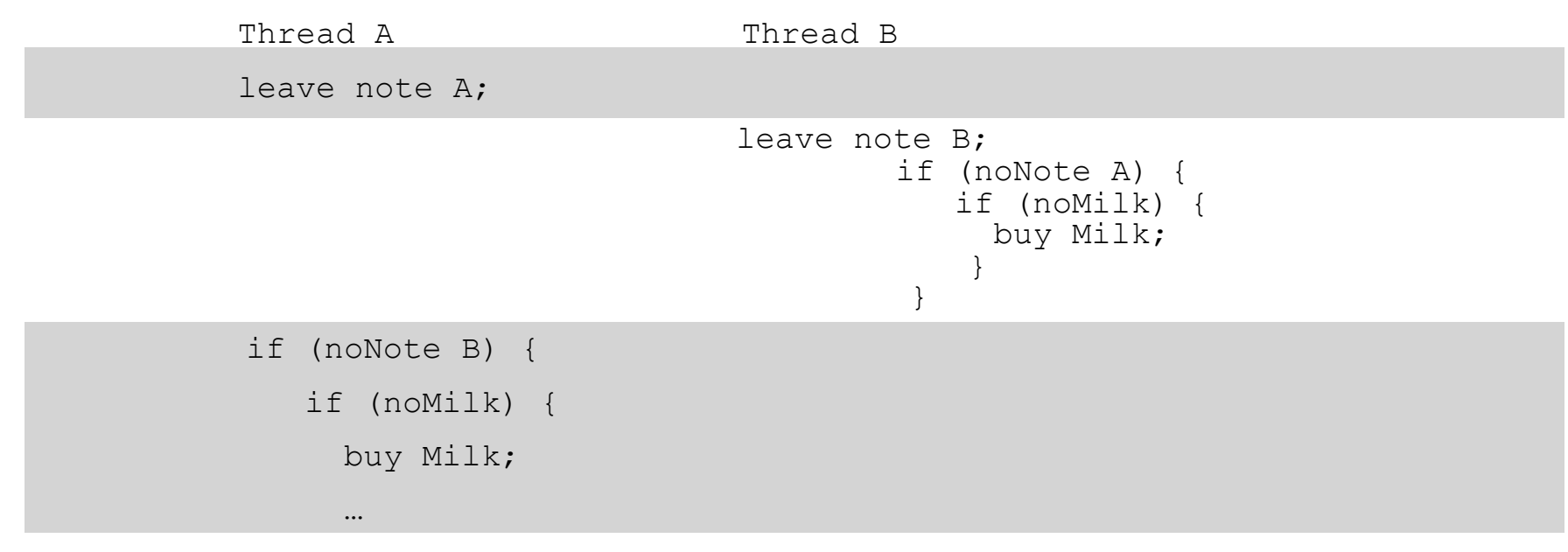

remove note B;

**17** 

#### **Really insidious:**

• Unlikely that this would happen, but will at worse possible time

### **TOO MUCH MILK SOLUTION #2: PROBLEM!**

**I'm not getting milk, You're not getting milk This kind of lockup is called "starvation!"** 

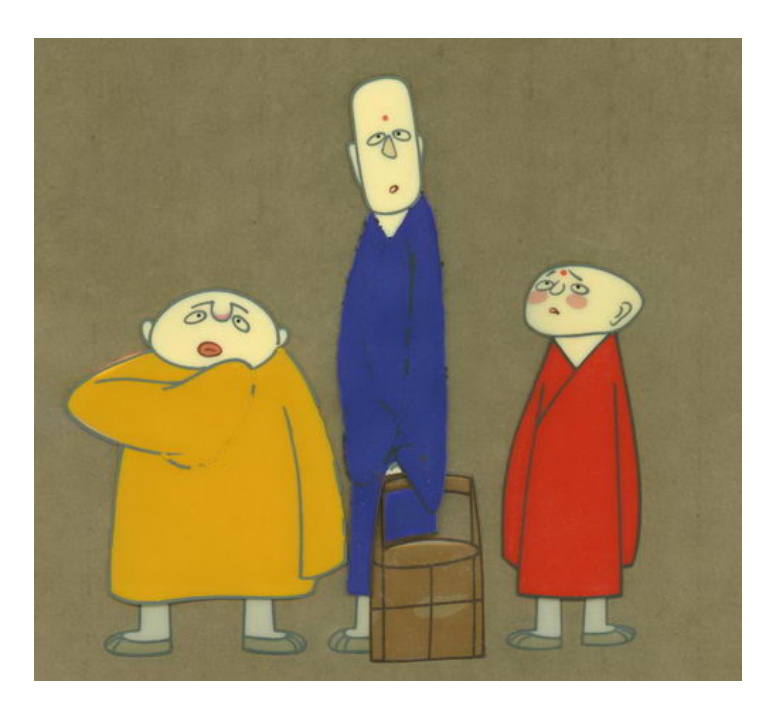

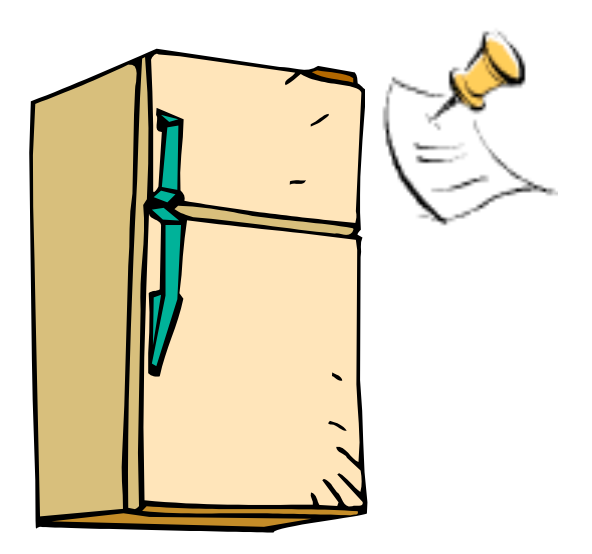

**18** 

## **TOO MUCH MILK SOLUTION #3**

#### **Here is a possible two-note solution:**

```
Thread A Thread B
leave note A;<br>while (note B) \{\ \{X\} if (noNote A)
                       if (noNote A) {\setminus Y} \; if (noMilk) \; \{do nothing;<br>}
                                 buy milk;
if (noMilk) { } 
   buy milk; } 
} remove note B; 
remove note A;
```
#### **Does this work? Yes. Both can guarantee that:**

- It is safe to buy, or
- Other will buy, ok to quit

#### **At X:**

- if no note B, safe for A to buy,
- otherwise wait to find out what will happen

#### **At Y:**

- if no note A, safe for B to buy
- Otherwise, A is either buying or waiting for B to quit

## **SOLUTION #3 DISCUSSION**

**Our solution protects a single "Critical-Section" piece of code for each thread:** 

```
if (noMilk) {<br>buy milk;
 }
```
### **Solution #3 works, but it's really unsatisfactory**

- Really complex even for this simple an example
	- Hard to convince yourself that this really works
- A's code is different from B's what if lots of threads?
	- Code would have to be slightly different for each thread
- While A is waiting, it is consuming CPU time
	- This is called "busy-waiting"

#### **There's a better way**

- Have hardware provide better (higher-level) primitives than atomic load and store
- Build even higher-level programming abstractions on this new hardware support

## **HIGH-LEVEL PICTURE**

### **The abstraction of threads is good:**

- Maintains sequential execution model
- Allows simple parallelism to overlap I/O and computation

### **Unfortunately, still too complicated to access state shared between threads**

- Consider "too much milk" example
- Implementing a concurrent program with only loads and stores would be tricky and error-prone

### **We'll implement higher-level operations on top of atomic operations provided by hardware**

- Develop a "synchronization toolbox"
- Explore some common programming paradigms

## **TOO MUCH MILK: SOLUTION #4**

#### **Suppose we have some sort of implementation of a lock (more in a moment)**

- Lock. Acquire() wait until lock is free, then grab
- Lock.Release() unlock, waking up anyone waiting
- These must be atomic operations if two threads are waiting for the lock, only one succeeds to grab the lock

#### **Then, our milk problem is easy:**

```
 milklock.Acquire(); 
 if (nomilk) 
    buy milk; 
 milklock.Release();
```
#### **Once again, section of code between Acquire() and Release() called a "Critical Section"**

## **HOW TO IMPLEMENT LOCK?**

### **Lock: prevents someone from accessing something**

- Lock before entering critical section (e.g., before accessing shared data)
- Unlock when leaving, after accessing shared data
- Wait if locked
	- Important idea: all synchronization involves waiting
	- Should sleep if waiting for long time

## **ROADMAP**

**How to implement Acquire() and Release()** 

- **1. By disabling/enabling interrupt** 
	- A bad implementation
	- A better implementation
- **2. Using atomic read/write** 
	- A bad implementation that may busy wait a long time
	- A better implementation
- **3. A more sophisticated lock semaphore**
- **4. A safer implementation monitor and conditional variable**

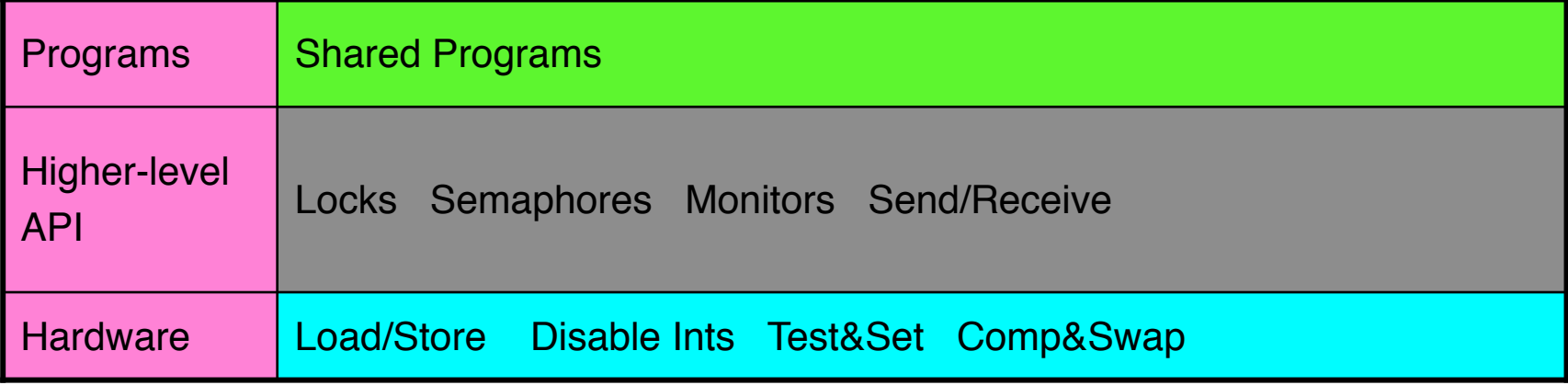

**24** 

## **NAÏVE USE OF INTERRUPT ENABLE/DISABLE**

### **How can we build multi-instruction atomic operations?**

- Recall: dispatcher gets control in two ways.
	- Internal: Thread does something to relinquish the CPU
	- External: Interrupts cause dispatcher to take CPU
- On a uniprocessor, can avoid context-switching by:
	- Avoiding internal events
	- Preventing external events by disabling interrupts

### **Consequently, naïve Implementation of locks:**

LockAcquire { disable Ints; } LockRelease { enable Ints; }

## **NAÏVE USE OF INTERRUPT ENABLE/DISABLE: PROBLEMS**

### **Can't let user do this! Consider following:**

LockAcquire(); While(TRUE)  $\{ ; \}$ 

### **Real-Time system—no guarantees on timing!**

• Critical Sections might be arbitrarily long

### **BETTER IMPLEMENTATION OF LOCKS BY DISABLING INTERRUPTS**

**Key idea: maintain a lock variable and impose mutual exclusion only during operations on that variable** 

int value = FREE;

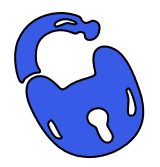

```
Acquire() { 
  disable interrupts; 
  if (value == BUSY) {
     put thread on wait queue; 
     Go to sleep();
     // Enable interrupts? 
  } else { 
     value = BUSY;} 
  enable interrupts; 
}
```

```
Release() { 
  disable interrupts;
  if (anyone on wait queue) { 
     take thread off wait queue 
     Put at front of ready queue 
  } else { 
     value = FREE;} 
  enable interrupts; 
}
```
**27** 

## **NEW LOCK IMPLEMENTATION: DISCUSSION**

**Disable interrupts: avoid interrupting between checking and setting lock value** 

• Otherwise two threads could think that they both have lock

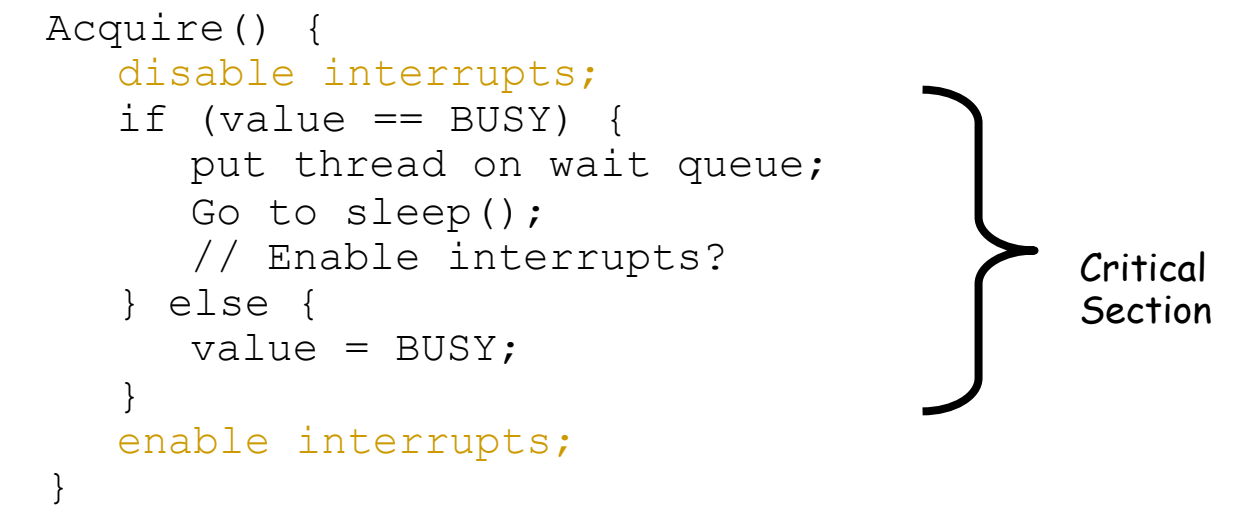

#### **Note: unlike previous solution, critical section very short**

- User of lock can take as long as they like in their own critical section
- Critical interrupts taken in time

## **INTERRUPT RE-ENABLE IN GOING TO SLEEP**

#### **What about re-enabling ints when going to sleep?**

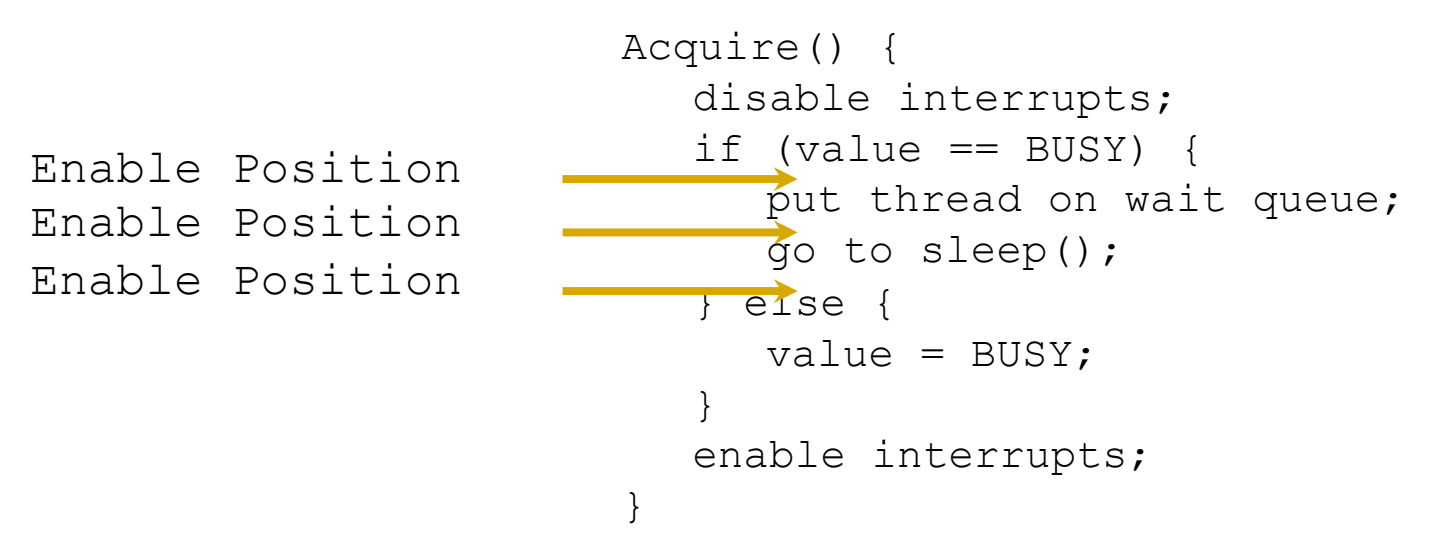

#### **Before putting thread on the wait queue?**

• Release can check the queue and not wake up thread

#### **After putting the thread on the wait queue**

• Release puts the thread on the ready queue, but the thread still thinks it needs to go to sleep

#### **Want to put it after sleep(). But, how?**

## **HOW TO RE-ENABLE AFTER SLEEP()?**

#### **Since ints are disabled when you call sleep:**

- Responsibility of the next thread to re-enable ints
- When the sleeping thread wakes up, returns to acquire and re-enables interrupts

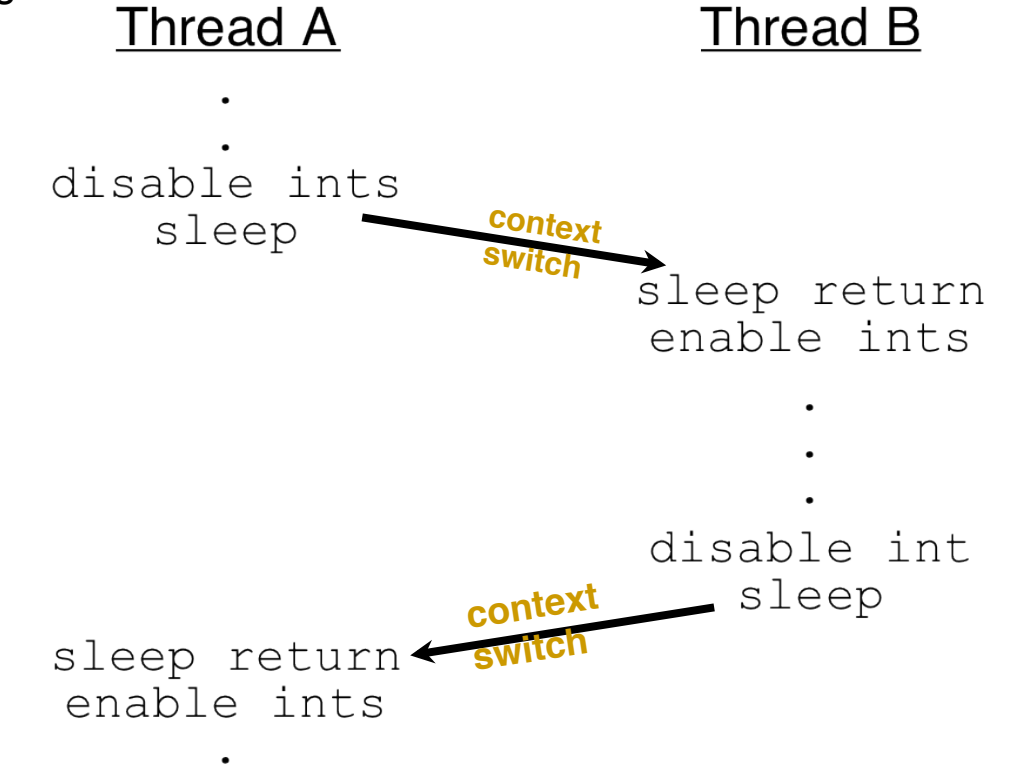

**30** 

## **NACHOS.THREAD.LOCK**

**}** 

**public class Lock { /\*\***  \* Allocate a new lock. The lock will initially be  $\leq$  > free $\leq$  /i>.  **\*/ public Lock() {} /\*\* \* Atomically acquire this lock. The current thread must not already hold this lock \*/ public void acquire() { Lib.***assertTrue(!isHeldByCurrentThread());*  **boolean intStatus = Machine.***interrupt().disable();*   **KThread thread = KThread.***currentThread();*  **if (lockHolder != null) { waitQueue.waitForAccess(thread); KThread.***sleep();*   **} else { waitQueue.acquire(thread); lockHolder = thread; } Lib.***assertTrue(lockHolder == thread);*  **Machine.***interrupt().restore(intStatus);* 

## **NACHOS.THREAD.LOCK**

**/\*\*** 

**}** 

 **\* Atomically release this lock, allowing other threads to acquire it. \*/** 

```
public void release() {
```
 **Lib.***assertTrue(isHeldByCurrentThread());* 

 **boolean intStatus = Machine.***interrupt().disable();* 

 **if ((lockHolder = waitQueue.nextThread()) != null) lockHolder.ready();** 

 **Machine.***interrupt().restore(intStatus);* 

## **ROADMAP**

**How to implement Acquire() and Release()** 

- **1. By disabling/enabling interrupt** 
	- A bad implementation
	- A better implementation
- **2. Using atomic read/write** 
	- A bad implementation that may busy wait a long time
	- A better implementation
- **3. A more sophisticated lock semaphore**
- **4. A safer implementation monitor and conditional variable**

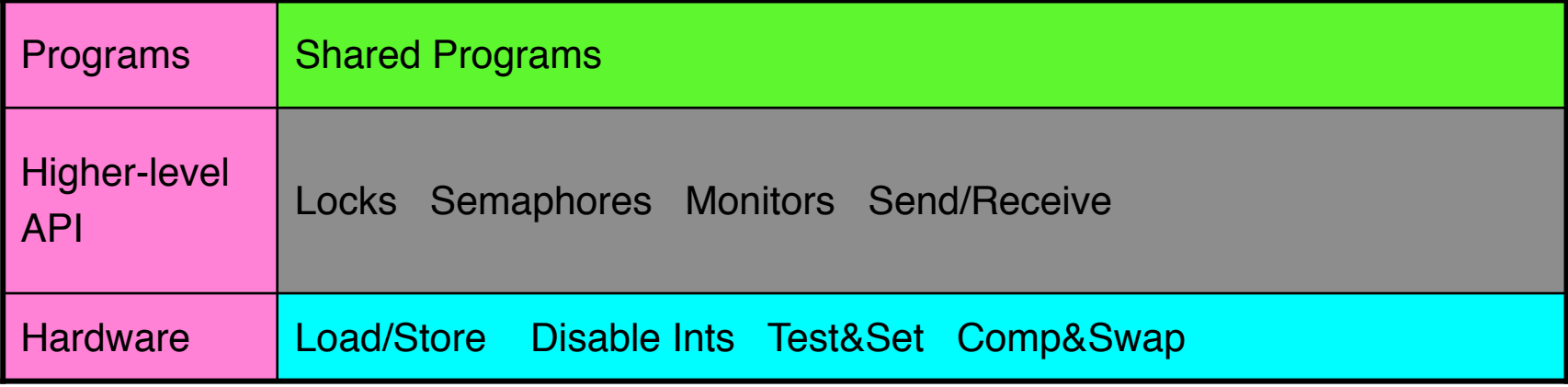

**33** 

## **ATOMIC READ-MODIFY-WRITE INSTRUCTIONS**

### **Problems with interrupt-based lock solution:**

- Can't leave lock implementation to users
- Doesn't work well on multiprocessor
	- Disabling interrupts on all processors requires messages and would be very time consuming

### **Alternative: atomic instruction sequences**

- These instructions read a value from memory and write a new value atomically
- Hardware is responsible for implementing this correctly
- Unlike disabling interrupts, can be used on both uniprocessors and multiprocessors

### **EXAMPLES OF READ-MODIFY-WRITE**

```
test&set (&address) { /* most architectures */ 
         result = M[address];
         M[address] = 1;return result; 
} 
swap (&address, register) { /* x86 */ 
          temp = M[address];
          M[address] = register; 
          register = temp;} 
compare&swap (&address, reg1, reg2) { /* 68000 * /if (\text{req1} == \text{M}[\text{address}]) {
                    M[address] = reg2;<br>return success;
          } else { 
                    return failure; 
          } 
}
```
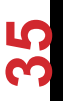

## **IMPLEMENTING LOCKS WITH TEST&SET**

### **Simple solution:**

```
int value = 0: // Free
Acquire() { 
      while (test&set(value)); // while busy
} 
Release() { 
      value = 0:
} 
                                }
```
### **Simple explanation:**

- If lock is free, test&set reads 0 and sets value=1, so lock is now busy. It returns 0 so while exits
- If lock is busy, test&set reads 1 and sets value=1 (no change). It returns 1, so while loop continues
- When we set value  $= 0$ , someone else can get lock

test&set (&address) {

 $M[address] = 1;$ 

return result;

result =  $M[address]$ ;
# **PROBLEM: BUSY-WAITING FOR LOCK**

### **Positives for this solution**

- Machine can receive interrupts
- User code can use this lock
- Works on a multiprocessor

### **Negatives**

- Inefficient: busy-waiting thread will consume cycles waiting
- Waiting thread may take cycles away from thread holding lock!
- Priority Inversion: If busy-waiting thread has higher priority than thread holding lock no progress!

### **Priority Inversion problem with original Martian rover**

**For semaphores and monitors, waiting thread may wait for an arbitrary length of time!** 

- Even if OK for locks, definitely not ok for other primitives
- Project/exam solutions should not have busy-waiting!

## **BETTER LOCKS USING TEST&SET**

#### **Can we build test&set locks without busy-waiting?**

- Can't entirely, but can minimize!
- Idea: only busy-wait to atomically check lock value

```
int quard = 0;
int value = FREE; 
Acquire() { 
   // Short busy-wait time 
   while (test&set(quard));
   if (value == BUSY) {
      put thread on wait queue;
```
value = BUSY;

quard  $= 0$ ;

} else {

}

```
Release() { 
  // Short busy-wait time 
  while (test&set(quard));
   if anyone on wait queue { 
      take thread off wait queue 
      Place on ready queue; 
   } else { 
      value = FREE;} 
   quard = 0;
```
**Note: sleep has to be sure to reset the guard variable**  }

go to sleep() & quard =  $0$ ;

# **LOCKS USING TEST&SET VS. INTERRUPTS**

```
Compare to "disable intervalue Solution"
int value = FREE; 
Acquire() { 
   disable interrupts; 
   if (value == BUSY) {
      put thread on wait queue; 
      Go to sleep();
      // Enable interrupts? 
   } else { 
      value = BUSY;} 
   enable interrupts; 
}
```

```
Release() { 
   disable interrupts;
   if (anyone on wait queue) { 
      take thread off wait queue 
      Place on ready queue; 
   } else { 
      value = FREE;} 
   enable interrupts; 
}
```
#### **Basically replace**

- disable interrupts  $\rightarrow$  while (test&set(quard));
- enable interrupts  $\rightarrow$  guard = 0;

**39** 

# **PRODUCER-CONSUMER WITH MUTEX LOCK**

```
void *Producer() 
{ 
     int i, produced=0; 
    for(i=0; i<100000; i++))
\{pthread mutex lock(&mVar);
         if(count < BUFFERSIZE) { 
       buffer[in] = '0';in = (in + 1) & BUFFERSIZE;
         count++; 
        produced++; 
    } 
        pthread mutex unlock(&mVar);
 } 
    printf("total produced = \dotsd\n", produced);
} 
                               Producer Buffer Buffer Consumer
```
# **PRODUCER-CONSUMER WITH MUTEX LOCK**

```
void *Consumer() 
{ 
    int i, consumed = 0;
    for(i=0;i<100000;i++){
        pthread mutex lock(&mVar);
         if(count>0) 
 { 
               out = (out+1)%BUFFERSIZE; 
               --count; 
               printf("Consumer: count = %d\n", count); 
 } 
        pthread mutex unlock(&mVar);
     } 
}
```
# **ROADMAP**

**How to implement Acquire() and Release()** 

- **1. By disabling/enabling interrupt** 
	- A bad implementation
	- A better implementation
- **2. Using atomic read/write** 
	- A bad implementation that may busy wait a long time
	- A better implementation
- **3. A more sophisticated lock semaphore**
- **4. A safer implementation monitor and conditional variable**

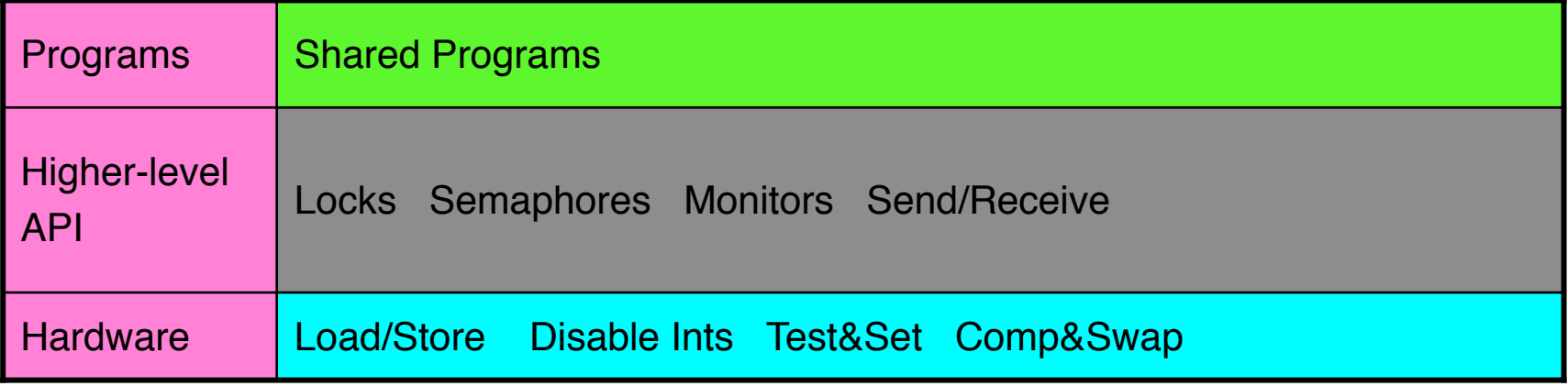

**42** 

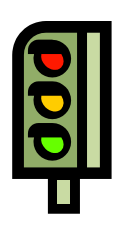

**43** 

# **SEMAPHORES**

### **Semaphores are a kind of generalized locks**

- First defined by Dijkstra in late 60s
- Main synchronization primitive used in original UNIX

#### **Definition: a Semaphore has a non-negative integer value and supports the following two operations:**

- P(): an atomic operation that waits for semaphore to become positive, then decrements it by 1
	- Think of this as the wait() operation
- V(): an atomic operation that increments the semaphore by 1, waking up a waiting P, if any
	- This of this as the signal() operation
- Note that P() stands for "proberen" (to test) and V() stands for "verhogen" (to increment) in Dutch

# **SEMAPHORES LIKE INTEGERS EXCEPT**

#### **Semaphores are like integers, except**

- No negative values
- Only operations allowed are P and V can't read or write value, except to set it initially
- Operations must be atomic
	- Two P's together can't decrement value below zero
	- Similarly, thread going to sleep in P won't miss wakeup from  $V -$  even if they both happen at same time

#### **Semaphore from railway analogy**

• Here is a semaphore initialized to 2 for resource control:

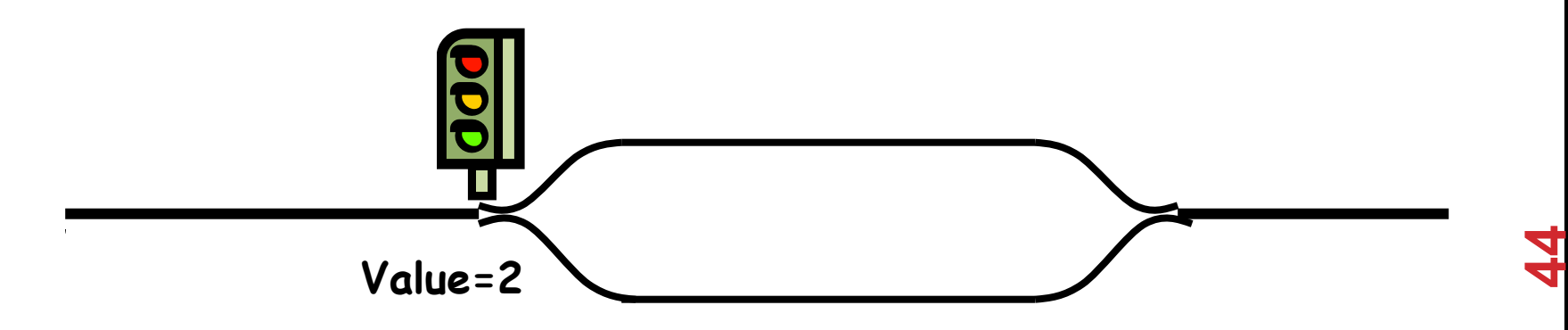

# **TWO USES OF SEMAPHORES**

#### **Mutual Exclusion (initial value = 1)**

- Also called "Binary Semaphore".
- Can be used for mutual exclusion:

```
semaphore.P(); 
// Critical section goes here 
semaphore.V();
```
#### **Scheduling Constraints (initial value = 0)**

- Allow thread 1 to wait for a signal from thread 2, i.e., thread 2 schedules thread 1 when a given constrained is satisfied
- Example: suppose you had to implement ThreadJoin which must wait for thread to terminiate:

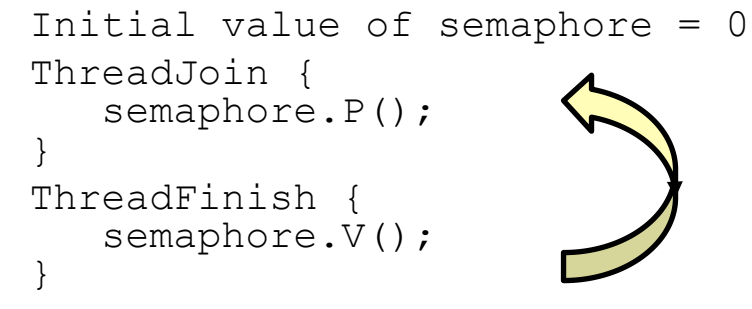

### **NACHOS.THREAD.SEMAPHORE**

**public class Semaphore {** 

**/\*\*** 

```
 * Allocate a new semaphore.
```
 **\* @param initialValue the initial value of this semaphore.** 

 **\*/** 

```
public Semaphore(int initialValue) {
```
 **value = initialValue;** 

**} /\*\*** 

 **\* Atomically wait for this semaphore to become non-zero and decrement it.** 

 **\*/** 

**}**

**public void P() {** 

 **boolean intStatus = Machine.***interrupt().disable();* 

```
 if (value == 0) {
```
 **waitQueue.waitForAccess(KThread.***currentThread());* 

 **KThread.***sleep();* 

```
 } else {
```
 **value--;** 

 **}** 

 **Machine.***interrupt().restore(intStatus);* 

# **NACHOS.THREAD.SEMAPHORE**

**}** 

```
public void V() { 
         boolean intStatus = Machine.interrupt().disable(); 
         KThread thread = waitQueue.nextThread(); 
         if (thread != null) { 
                  thread.ready(); 
         } else { 
                  value++; 
 }
```
 **Machine.***interrupt().restore(intStatus);* 

# **PRODUCER-CONSUMER USING SEMAPHORE**

### **Problem Definition**

- Producer puts things into a shared buffer
- Consumer takes them out
- Need synchronization to coordinate producer/consumer

### **Correctness Constraints:**

- Consumer must wait for producer to fill slots, if empty (scheduling constraint)
- Producer must wait for consumer to make room in buffer, if all full (scheduling constraint)
- Only one thread can manipulate buffer queue at a time (mutual exclusion)

# **CORRECTNESS CONSTRAINTS FOR SOLUTION**

**General rule of thumb: Use a separate semaphore for each constraint** 

- Semaphore full; // producer's constraint
- Semaphore empty;// consumer's constraint
- Semaphore mutex; // mutual exclusion

Initial values?

### **FULL SOLUTION TO BOUNDED BUFFER**

```
Semaphore empty = 0; // Initially, buffer empty
 Semaphore full = bufSize; // Initially, buffszeempty slots 
Semaphore mutex = 1; // No one using machine
```
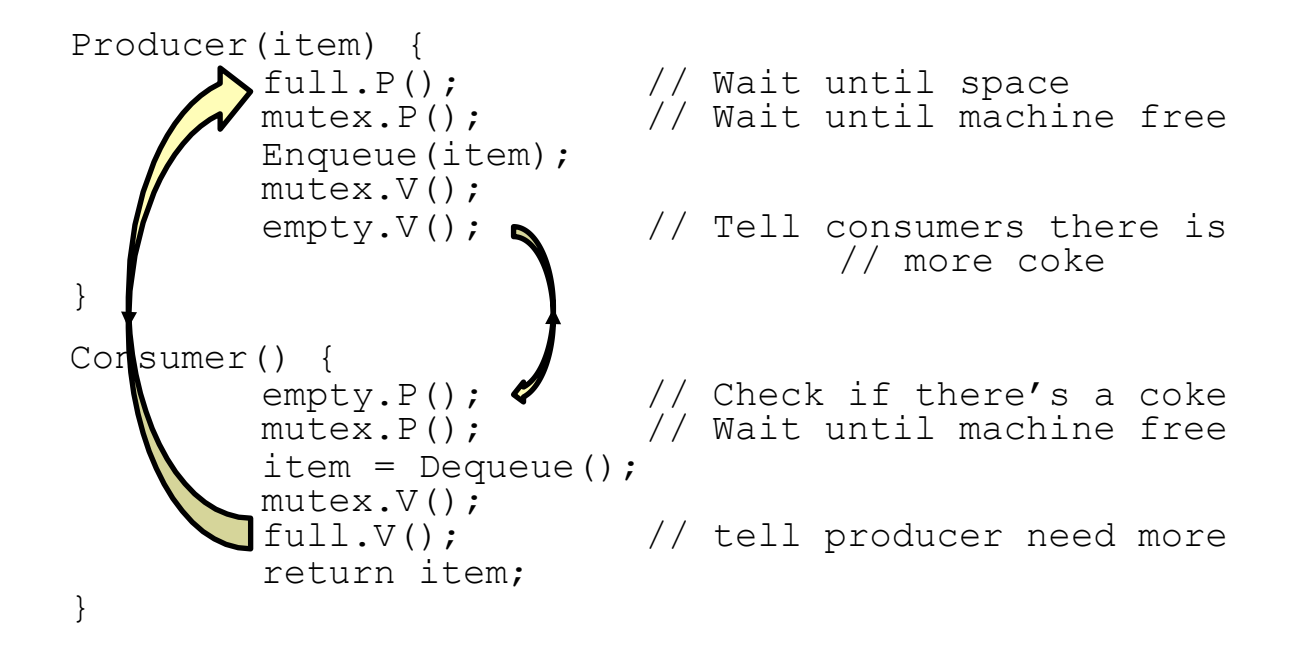

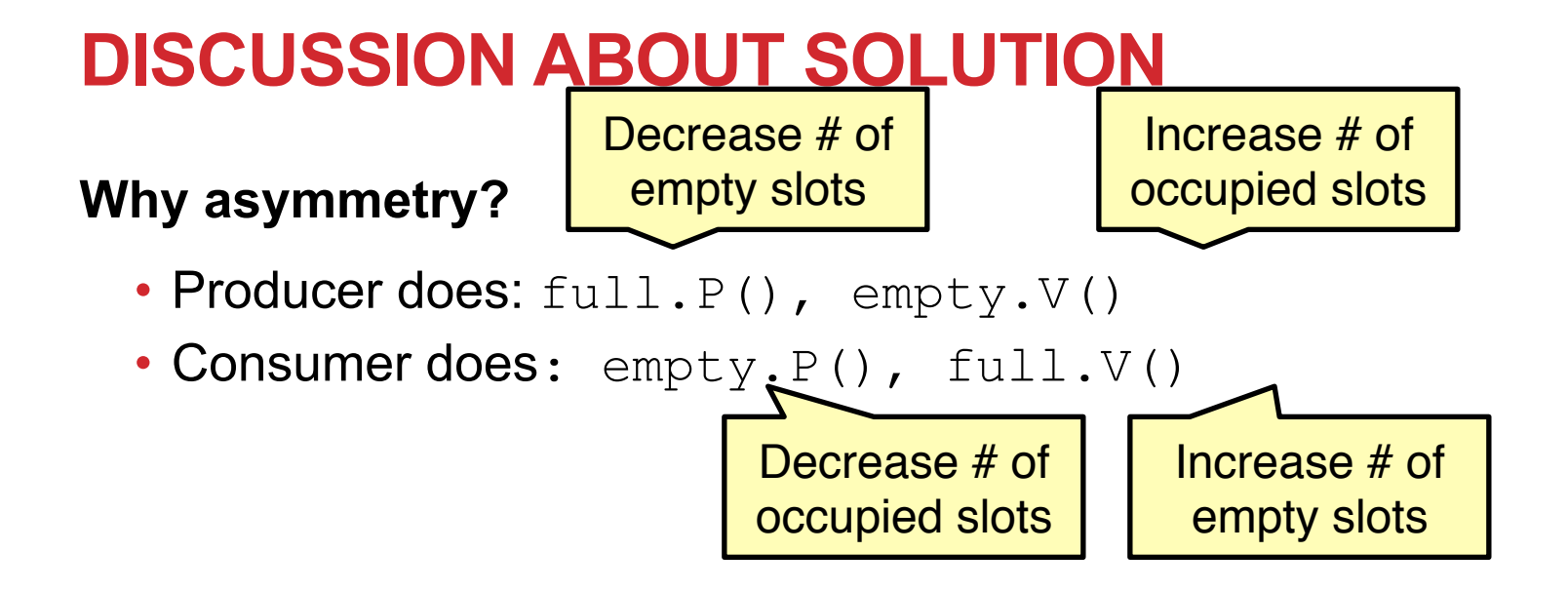

# **DISCUSSION ABOUT SOLUTION**

### **Is order of P's important?**

- Yes! Can cause deadlock **Is order of V's important?** 
	- No, except that it might affect scheduling efficiency

### **What if we have 2 producers or 2 consumers?**

• Do we need to change anything?

```
Producer(item) { 
     mutex.P(); 
     full.P(); 
     Enqueue(item); 
     mutex.V(); 
     empty.V(); 
 } 
 Consumer() { 
     empty.P(); 
     mutex.P();
     item = Dequeue();
     mutex.V(); 
     full.V(); 
     return item; 
  }
```
# **ANOTHER EXAMPLE OF DEADLOCK USING SEMAPHORE**

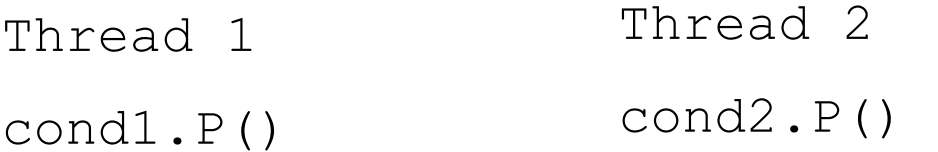

cond2.P() cond1.P()

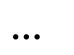

cond2.V()

cond1.V()

cond1.V()

cond2.V()

…

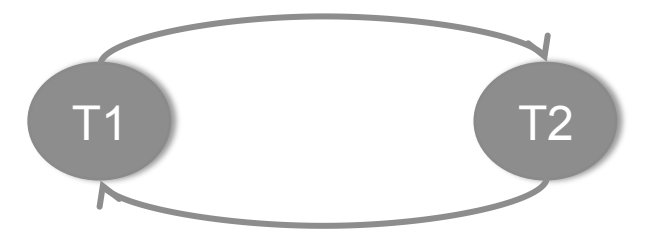

**53** 

### **MONITORS AND CONDITION VARIABLES**

**Semaphores are a huge step up; just think of trying to do the bounded buffer with only loads and stores** 

#### **Problem is that semaphores are dual purposed:**

- They are used for both mutex and scheduling constraints
- Example: the fact that flipping of P's in bounded buffer gives deadlock is not immediately obvious. How do you prove correctness to someone?

# **MOTIVATION FOR MONITORS AND CONDITION VARIABLES**

**Cleaner idea: Use locks for mutual exclusion and condition variables for scheduling constraints** 

**Monitor: a lock and zero or more condition variables for managing concurrent access to shared data** 

- Some languages like Java provide this natively
- Most others use actual locks and condition variables

# **MONITOR WITH CONDITION VARIABLES**

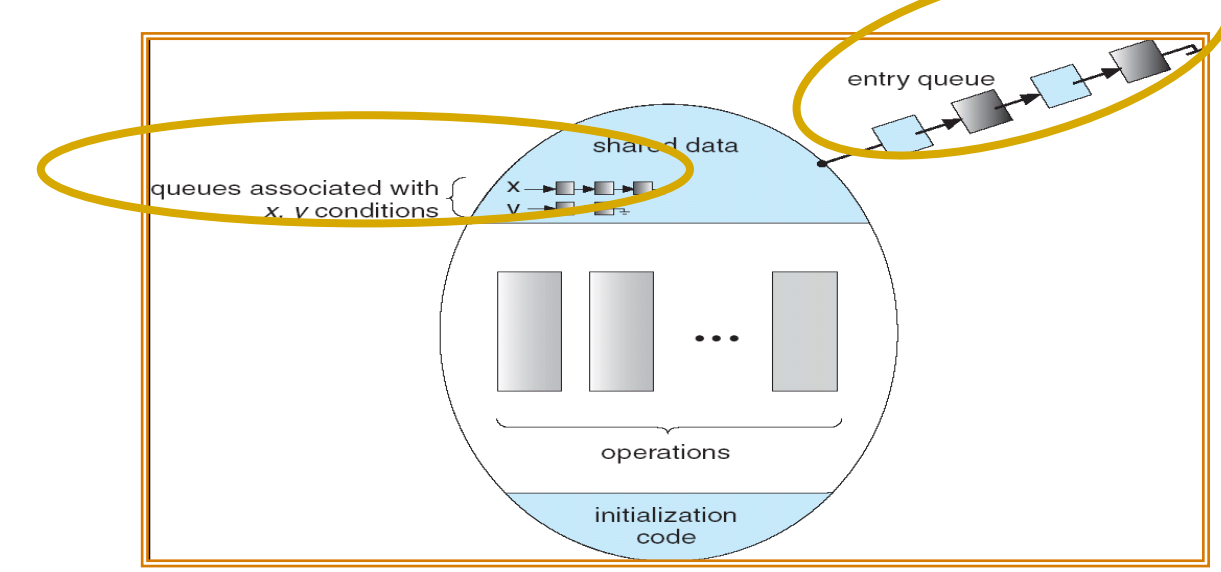

#### **Lock: the lock provides mutual exclusion to shared data**

- Always acquire before accessing shared data structure
- Always release after finishing with shared data
- Lock initially free

#### **Condition Variable: a queue of threads waiting for something inside a critical section**

• Key idea: make it possible to go to sleep inside critical section by atomically releasing lock at time we go to sleep

# **SIMPLE MONITOR EXAMPLE**

#### **Here is an (infinite) synchronized queue**

```
Lock lock; 
Queue queue; 
AddToQueue(item) {<br>
lock.Acquire(); // Lock shared data<br>
queue.enqueue(item); // Add item<br>
lock.Release(); // Release Lock
} 
RemoveFromQueue() {<br>
lock.Acquire(); // Lock shared data<br>
item = queue.dequeue();// Get next item or null<br>
lock.Release(); // Release Lock
                 return (item); // Might return null
}
```
**57** 

#### **Not very interesting use of "Monitor"**

- It only uses a lock with no condition variables
- Cannot put consumer to sleep if no work!

# **CONDITION VARIABLES**

#### **Condition Variable: a queue of threads waiting for something inside a critical section**

- Key idea: allow sleeping inside critical section by atomically releasing lock at time we go to sleep
- Contrast to semaphores: Can't wait inside critical section

#### **Operations:**

- Wait(&lock): Atomically release lock and go to sleep. Re-acquire lock later, before returning.
- Signal(): Wake up one waiter, if any
- Broadcast(): Wake up all waiters

#### **Rule: Must hold lock when doing condition variable operations!**

## **COMPLETE MONITOR EXAMPLE (WITH CONDITION VARIABLE)**

#### **Here is an (infinite) synchronized queue**

Lock lock; Condition dataready; Queue queue;

```
AddToQueue(item) {<br>
lock.Acquire(); // Get Lock<br>
queue.enqueue(item); // Add item<br>
dataready.signal(); // Signal any waiters<br>
lock.Release(); // Release Lock
} 
RemoveFromQueue() {<br>
lock.Acquire(); // Get Lock<br>
while (queue.isEmpty()) {<br>
dataready.wait(&lock); // If nothing, sleep<br>
item = queue.dequeue(); // Get next item
                      lock.Release(); // Release Lock<br>return(item);
}
```
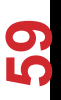

# **MESA VS. HOARE MONITORS**

#### **Need to be careful about precise definition of signal and wait. Consider a piece of our dequeue code:**

```
while (queue.isEmpty()) {<br>dataready.wait(&lock); // If nothing, sleep
     } 
     item = queue.dequeue(); // Get next item
• Why didn't we do this? 
     if (queue.isEmpty()) { dataready.wait(&lock); // If nothing, sleep 
     } 
     item = queue.dequeue(); // Get next item
```
### **Answer: depends on the type of scheduling**

- Hoare-style
- Mesa-style

# **HOARE MONITORS**

**Signaler gives up lock, CPU to waiter; waiter runs immediately** 

**Waiter gives up lock, processor back to signaler when it exits critical section or if it waits again** 

**Most textbooks** 

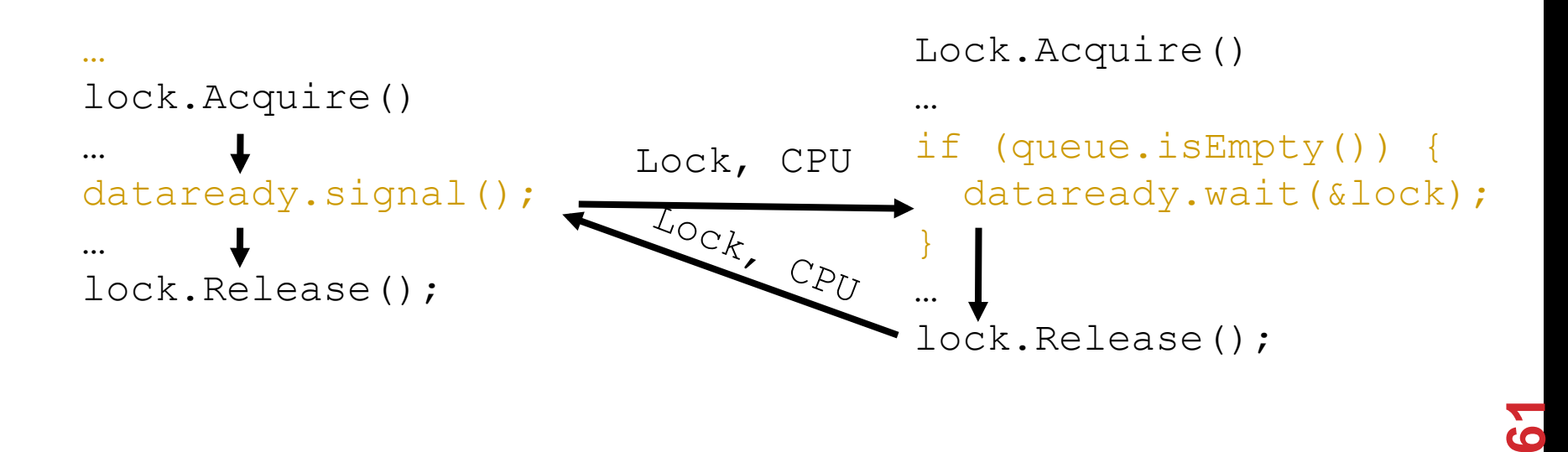

# **MESA MONITORS**

**Signaler keeps lock and processor Waiter placed on a local "e" queue for the monitor Practically, need to check condition again after wait Most real operating systems (and Nachos!)** 

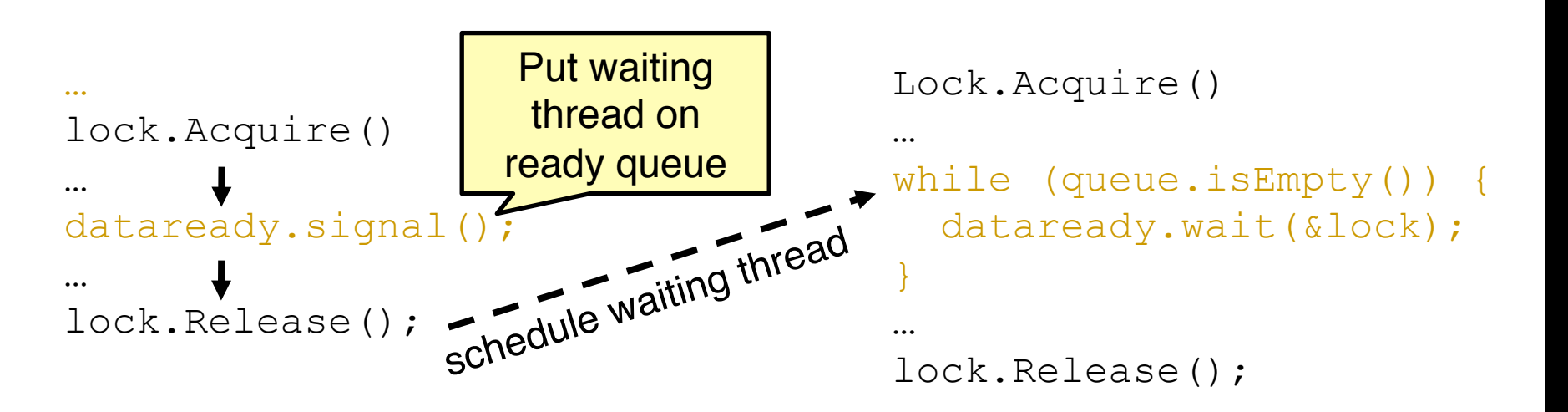

# **NACHOS.THREADS.CONDITION**

#### **public class Condition {**

**/\*\*** 

 **\* Allocate a new condition variable.** 

 **\*** 

- **\* @param conditionLock**
- **\* the lock associated with this condition variable. The current**
- **\* thread must hold this lock whenever it uses <tt>sleep()</tt>,**
- **\* <tt>wake()</tt>, or <tt>wakeAll()</tt>.**
- **\*/**

**}** 

**public Condition(Lock conditionLock) {** 

 **this.conditionLock = conditionLock;** 

 **waitQueue = new LinkedList<Semaphore>();** 

# **NACHOS.THREADS.CONDITION**

 $\prime^*$ 

**sleep(): atomically release the lock and relinkquish the CPU until woken; then reacquire the lock.\*/** 

**public void sleep() {** 

**Lib.***assertTrue(conditionLock.isHeldByCurrentThread());*

**Semaphore waiter = new Semaphore(0);** 

**waitQueue.add(waiter);** 

```
conditionLock.release();
```
**waiter.P();** 

```
conditionLock.acquire();
```
**}** 

# **NACHOS.THREADS.CONDITION**

**/\*\*** 

 **\* Wake up at most one thread sleeping on this condition variable. The \* current thread must hold the associated lock.** 

 **\*/** 

```
public void wake() {
```
 **Lib.***assertTrue(conditionLock.isHeldByCurrentThread());* 

```
 if (!waitQueue.isEmpty())
```
 **((Semaphore) waitQueue.removeFirst()).V();** 

**}** 

**}**

```
public void wakeAll() {
```
 **Lib.***assertTrue(conditionLock.isHeldByCurrentThread());* 

```
 while (!waitQueue.isEmpty()) 
            wake();
```
## **PRODUCER-CONSUMER USING CONDITION VARIABLE**

```
void *Producer() 
{ 
     int i, produced=0; 
    for(i=0;i<100000;i++) {
        pthread mutex lock(&mVar);
         while (count==BUFFERSIZE) 
                  pthread cond wait(&Buffer Not Full, &mVar);
         buffer[count++]='@'; 
        pthread cond signal(&Buffer Not Empty);
        pthread mutex unlock(&mVar);
 } 
}
```

```
void *Consumer() 
{ 
    int i, consumed = 0;for(i=0;i<100000;i++){
         pthread_mutex_lock(&mVar); 
         while(count==0) 
                 pthread_cond_wait(&Buffer_Not_Empty,&mVar); 
        out = (out+1) & BUFFERSIZE;
         count--; 
         pthread_cond_signal(&Buffer_Not_Full); 
         pthread_mutex_unlock(&mVar); 
 } 
}
```
**67** 

# **DINNING PHILOSOPHER**

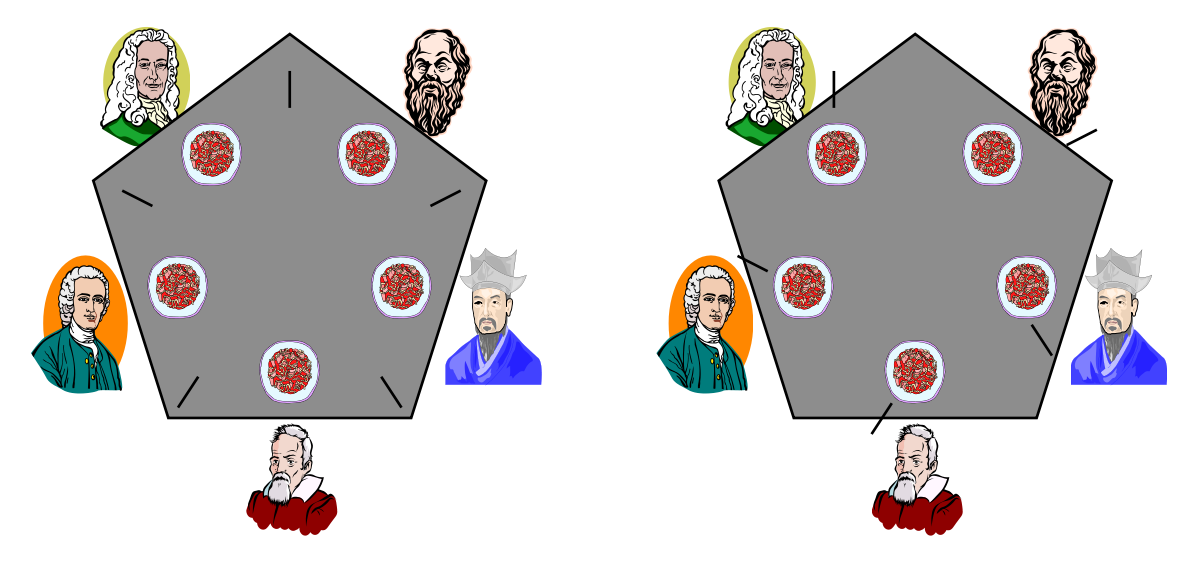

**Correctness condition:** 

- **mutual exclusion: no more than one person can have access to one chopstick**
- **progress: no deadlock**
- **no starvation**

**Note that philosophers alternate between eating & thinking** 

# **USING SEMAPHORE**

```
semaphore chopstick[5];
```

```
do { 
          wait(chopstick[i]); 
          wait(chopstick[(i+1) % 5]); 
...
```

```
/* eat for awhile */
```
**...** 

```
signal(chopstick[i]); 
signal(chopstick[(i+1) % 5]);
```

```
... 
/* think for awhile */
```

```
... 
} while (true);
```
### **USING MONITOR**

**One philosopher picks two chopsticks only when both of them are available** 

```
monitor DiningPhilosophers { 
 enum {THINKING, HUNGRY, EATING} state[5];
  condition self[5]; 
  void pickup(int i) { 
         state[i] = HUNGRY;test(i);
          if (state[i] != EATING) 
                   self[i].wait(); 
} 
void putdown(int i) { 
         state[i] = THINKING;test((i + 4) % 5);
         test((i + 1) 8 5);}
```

```
void test(int i) {
  if ((state[(i + 4) 8 5] != EATING) & (state[i])== HUNGRY) && (state[(i + 1) % 5] != EATING)) {
      state[i] = EATING;self[i].wake(); 
   }
}
initialization code() {
  for (int i = 0; i < 5; i++)state[i] = THINKING; } 
}
```
# **CORRECT?**

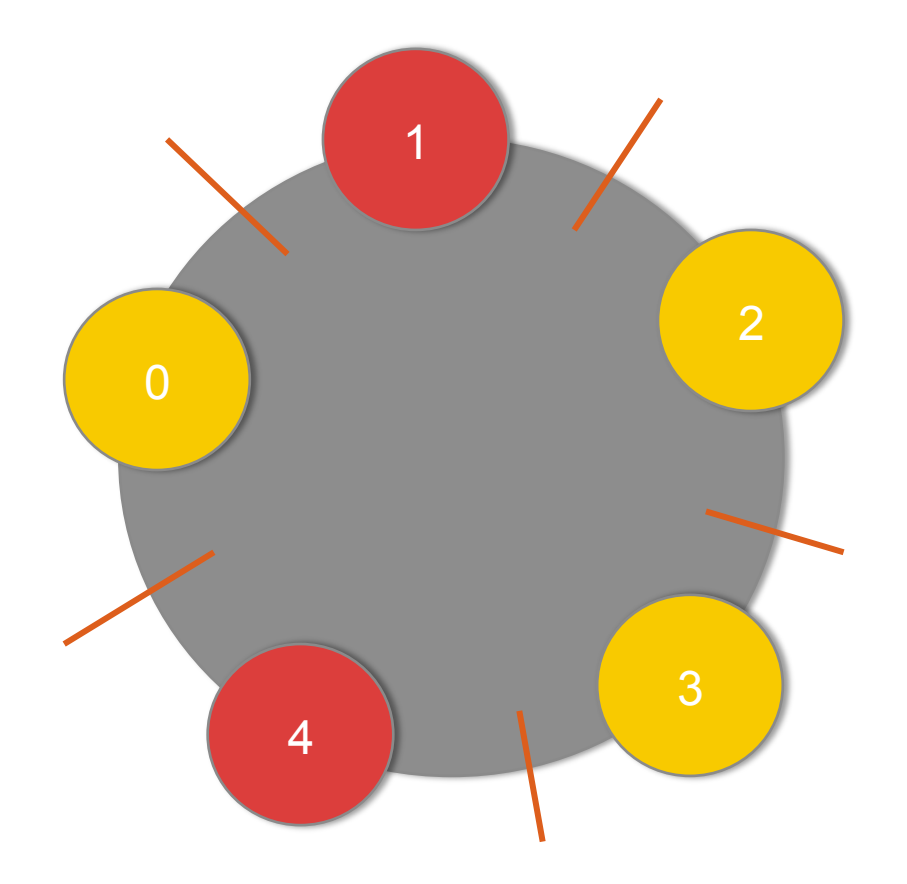
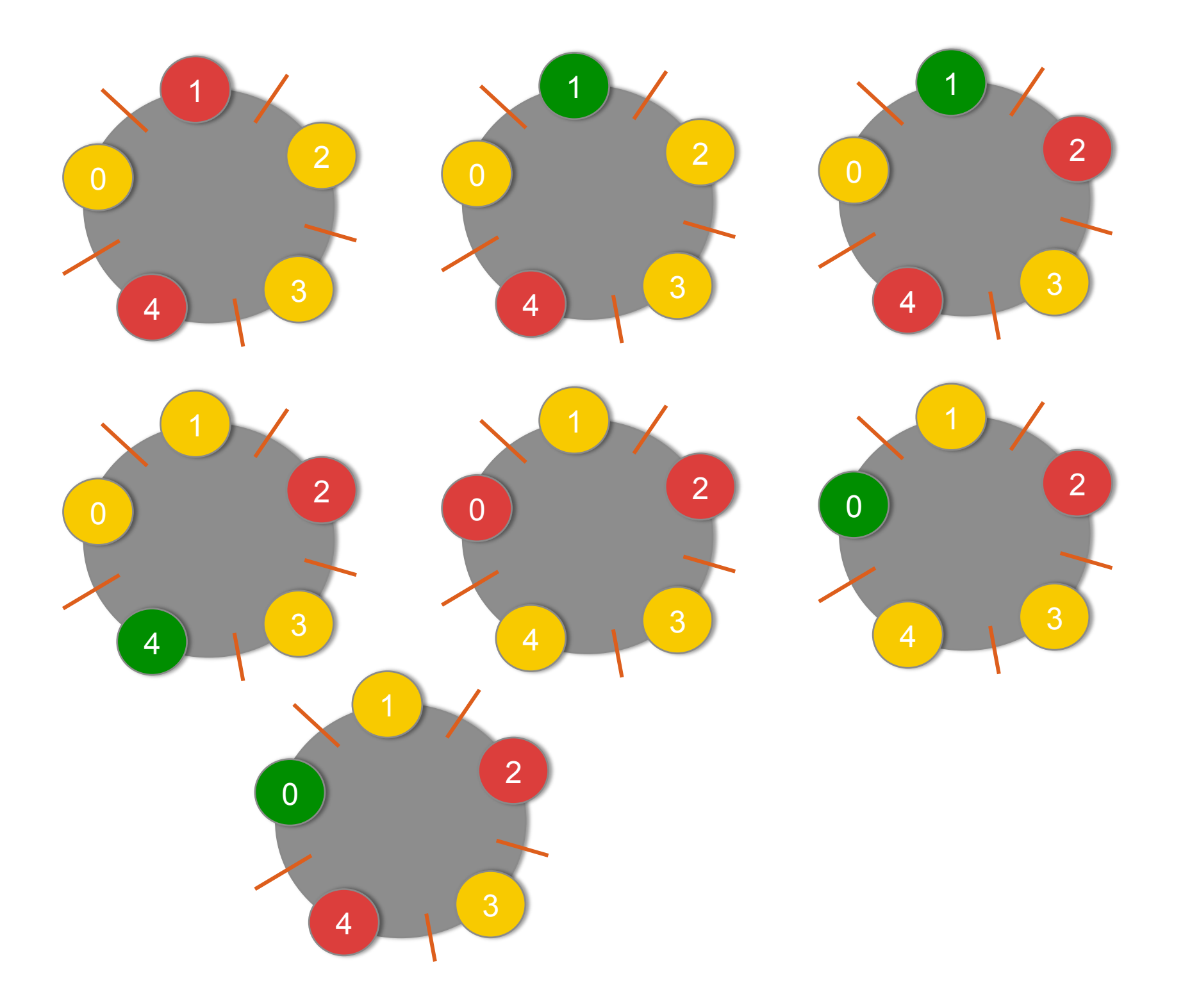

## **COMPARISON**

- **Lock, semaphore, monitor can all be used for achieving mutual exclusion of critical section**
- **Semaphore and condition variables useful for scheduling/ synchronization among multiple processes** 
	- If implemented using Lock will have to use BUSY WAIT
	- Semaphore is good for multiple resources

## **SUMMARY**

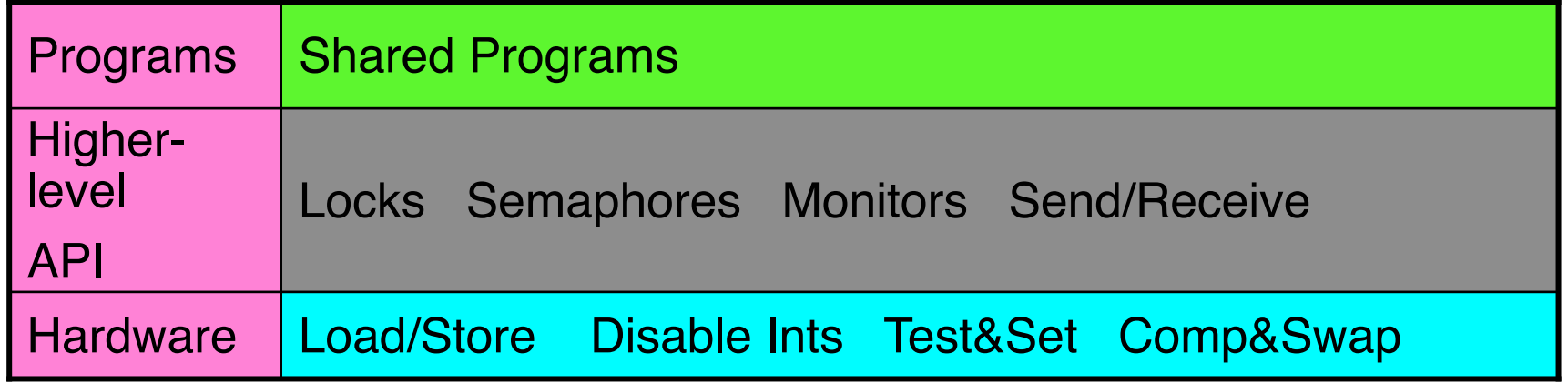